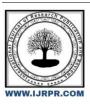

## International Journal of Research Publication and Reviews

Journal homepage: www.ijrpr.com ISSN 2582-7421

# **Madlibs Learning Generator**

## Rashi Porwal, Shreeranjanee M, Kiran Kumar MN

UG Students, HOD, BCA, BMS College of Commerce and Management, Bengaluru

#### ABSTRACT:

The application aims to engage users in interactive storytelling by allowing them to fill in the blanks of pre-designed stories with various parts of speech. It discusses the design and development process of the web application, highlighting the utilization of front-end technologies like HTML, CSS, and JavaScript, along with backend frameworks such as Python and Bootstap. The significance of the Madlibs generator lies in its potential to foster creativity, language skills, and amusement. The project explores user feedback and the positive reception of the application, as well as its potential as an educational tool for language learners. The study presents a comprehensive overview of a unique and engaging web application that combines technology, language, and humor to provide an entertaining and educational experience.

Keywords: Storytelling

#### **Introduction:**

Mad libs generator is a fun game that is usually played by kids. In a world where the technology is advancing at an unprecedented pace, there is a rising trend of digital tools designed to entertain and engage people. Among these tools, the MadLibs generator stands out as a unique and delightful experience. By blending storytelling, humor, and user participation, this creative game has captured the imagination of individuals across generations. The game typically consists of a short story or paragraph with blanks for nouns, verbs, adjectives, and adverbs. Players take turns suggesting random words to fill in these blanks, often without knowing the context of the story. Once all the words are filled in, the story is read aloud, resulting in unexpected and hilarious outcomes. It offers a vast range of pre-designed stories and word prompts, enabling users to explore their creativity and linguistic skills. The generator's ability to create surprising and comical narratives adds an element of surprise and laughter to the experience, making it an engaging and enjoyable activity for individuals of all ages.

The traditional MadLibs format has evolved over time to meet the demands of the digital age. With the advancement of artificial intelligence and natural language processing, modern MadLibs generators can now generate dynamic stories tailored to individual inputs. This adaptive feature enhances personalization and ensures a unique experience for each user.

#### What is MadLibs?

Mad Libs is known for its ability to spark creativity, encourage wordplay, and generate laughter among participants. A story will be given to a user and without knowing the story they need to enter a word. After entering all the words with the help of the hints, the user completes

the story. In this project, the user first has to pick a story by the title of the story. Then the user has to enter specific words like a noun, adverb, verb, food, adjective, etc, according to the requirements. And then the story will be generated if the particular words are added also users can create a story by themselves.

#### What is the use of Madlibs?

- Entertainment: A Madlibs generator can be used as a fun activity for individuals, groups of friends, or families looking for a lighthearted and amusing game.
- Parties and Events: Madlibs can be a great addition to parties, gatherings, or special events, where participants can engage in interactive and laughter-filled entertainment.
- Language Learning: Madlibs can be an excellent tool for language learning, allowing students to practice vocabulary, grammar, and sentence structure while having fun.

- Education: Teachers can use Madlibs in the classroom to teach parts of speech, sentence formation, or to reinforce concepts in various subjects like science, history, or literature.
- Creative Writing: Aspiring writers can use Madlibs as a prompt to kickstart their creativity and develop unique stories by filling in the missing
  words in a given template.
- Therapy and Counseling: Madlibs can be employed as a therapeutic tool to facilitate self-expression, encourage storytelling, or promote
  cognitive and language skills development in a therapeutic setting.

#### Methodology:

The methodology of Mad Libs involves a simple yet engaging process. First, a story is selected or created with blanks for different parts of speech. These blanks represent the missing words that players will provide. The word types, such as nouns, verbs, adjectives, and adverbs, are identified, and prompts are given to participants to fill in these categories. The prompts can be specific or open-ended, depending on the desired level of creativity. Once the words are collected, they are inserted into the corresponding blanks in the story, maintaining the sentence structure. Finally, the completed story is read aloud, often resulting in unexpected and humorous combinations that elicit laughter and amusement. This methodology encourages language learning, creativity, collaboration, and entertainment, making Mad Libs a versatile and enjoyable activity for all ages...

#### Modules:

Home Page: As soon as we open the application it directs us toward the home page, where there are two options MadLibs and MadLibs Junior. There are no registrations which makes it easier to use.

MadLibs: Here the user should choose a story. Then an empty column is appeared which must be filled according to the correct grammar usage and imagination, which will lead us to a brand new story of our own.

MadLibs Junior: MadLibs Junior is mainly for small kids who have just started learning. Here, after selecting a story they get options in a drop down menu so that they can fill the empty spaces accordingly, which is therefore led to a new story of their own with a facility of printing their story. MadLibs Junior also has the feature of audio of the original story provided by the application.

Instruction Page: In MadLibs Junior after we click the story we get a instruction page that provides us with the details of how to select the icons accordingly. At the end of the page "lets play" option leads us to the game.

## **Objective:**

- 1. To reinforce and practice grammar and vocabulary skills.
- 2. To boost critical thinking and problem-solving skills by filling in the blanks with appropriate words.
- 3. To stimulate creativity and imagination by encouraging users to think outside the box.

#### **Results**

The result of the Mad Libs generator project was a fully functional web application that successfully generated unique and entertaining Mad Libs stories. The application combined HTML, CSS, JavaScript, Python, and Bootstrap to create a seamless and user-friendly experience.

Users were able to input words or phrases for various prompts in the story, such as nouns, verbs, adjectives, and more. The application intelligently replaced the placeholders in the story template with the user's inputs, resulting in a personalized and humorous story. The use of Python and natural language processing techniques ensured that the generated stories were grammatically correct and coherent.

The Mad Libs generator provided users with a fun and interactive way to unleash their creativity and storytelling abilities. It allowed them to collaborate with others in real-time, share their generated stories, and bring laughter and entertainment to their friends and family.

Throughout the development process, challenges were encountered, such as integrating different technologies and ensuring smooth communication between the front-end and back-end. However, these challenges were overcome through careful planning, problem-solving, and continuous testing and improvement.

Overall, the result of the Mad Libs generator project was a successful and enjoyable web application that showcased the potential of combining technology and creativity. It provided users with a memorable and engaging experience, and it served as a testament to the power of web development in delivering interactive and entertaining applications.

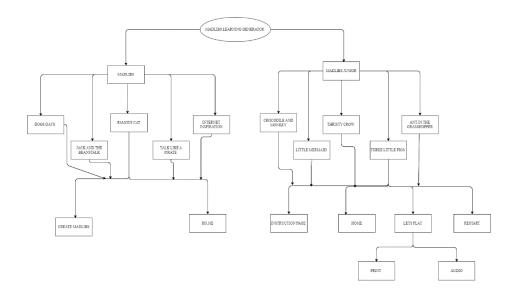

Fig: Data Flow Diagram

#### Conclusion

Through this project, I have gained a deeper understanding of web development, user experience design, and the utilization of various technologies to deliver a fun and entertaining experience. The application allowed users to unleash their creativity and storytelling skills by inputting words and phrases to generate personalized Mad Libs stories.

The positive feedback from users highlighted the impact and enjoyment that the application brought to their lives. It provided them with a platform to collaborate, share their stories, and create laughter and entertainment among their friends and family.

The challenges encountered during the development process, such as integrating different technologies and ensuring smooth communication between the front-end and back-end, have been valuable learning experiences. They have allowed me to further enhance my technical skills and problem-solving abilities.

Moving forward, there are opportunities for further enhancements to the Mad Libs generator. This could include expanding the range of available story templates, incorporating more advanced natural language processing techniques, or integrating additional features to make the application even more engaging.

Overall, the Mad Libs generator project has been a rewarding journey, allowing me to combine technology, creativity, and storytelling. It has sparked my curiosity to explore further possibilities in developing innovative and interactive web applications. I am excited to continue learning and growing in the field of web development and to embark on new and exciting projects in the future. List all the material used from various sources for making this project proposal

## Research Papers:

- $\hbox{\small [1]" The Big Mad Libs Collection" by Roger Price and Leonard Stern, Mad Libs (1 February 1974) }$
- [2] "Web Programming Step by Step" by Marty Stepp (2, March 2008)
- $\hbox{\cite{thmulum:line:properties.def} $A$ Review of Story Generation Techniques for Interactive Storytelling" by M. Cavazza, F. Charles, and S. Mead Storytelling $A$ Review of Story Generation Techniques for Interactive Storytelling $A$ and $A$ are supported by $A$ and $A$ are supported by $A$ and $A$ are supported by $A$ are supported by $A$ and $A$ are supported by $A$ are supported by $A$ are supporte$